## **Formation en Bioinformatique Plateforme ABiMS 2020**

# Module *Statistiques avec R*

### **Objectifs**

- Choisir un test statistique adapté à un problème donné.
- Importer des données et réaliser un test avec R.

#### **Programme**

- Théorie : modèle, loi de distribution, hypothèse H<sub>0</sub>, variable de test, p-value, tests multiples, FDR
- Pratique : réalisation de tests sous R dans un environnement convivial (RStudio)
	- tests usuels simples : Gauss, Student,  $\chi^2$
	- tests multiples : ANOVA, correction (ex. Student multiple), tests spécifiques (ex. SAM)

**Public** Personnel scientifique et technique

#### **Pré-requis**

Savoir lancer R et utiliser les fonctions de base : moyenne, variance, quantiles, histogramme, box-plot (contenu du module 1)

**Modalités pédagogiques** Cours en salle TP informatique (IGM ) Théorie : 20% / Pratique : 80% Un poste de travail par stagiaire

**Durée :** 1 journée

**Intervenants** Bernard BILLOUD / Romain DALLET **Renseignements formation**

*mark.hoebek[e@sb-roscoff.fr](mailto:christophe.caron@sb-roscoff.fr)*

Tél: 02 98 29 25 68

#### **Pre-inscriptions en ligne**

*<http://abims.sb-roscoff.fr/formation>*

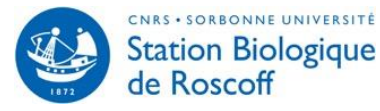

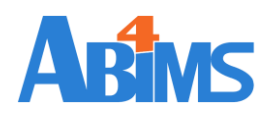